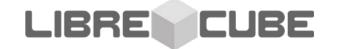

# Open Source Mission Operations Systems

#### Segments

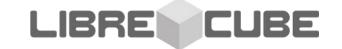

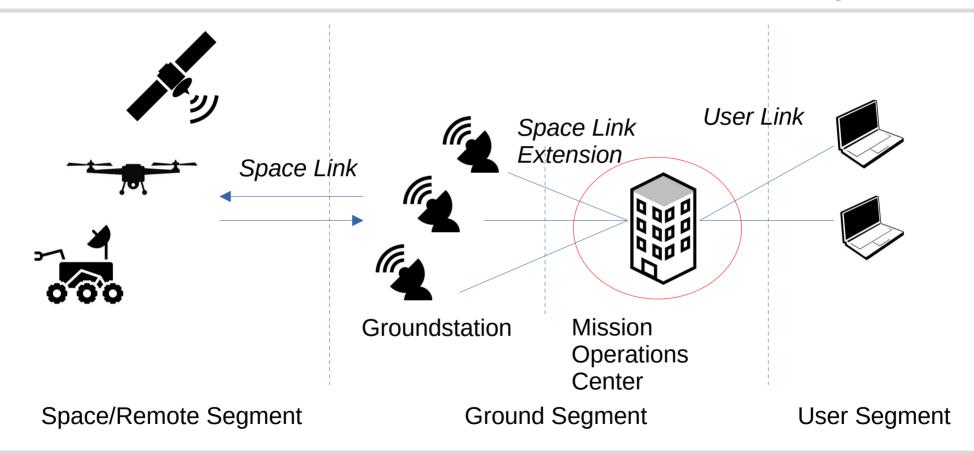

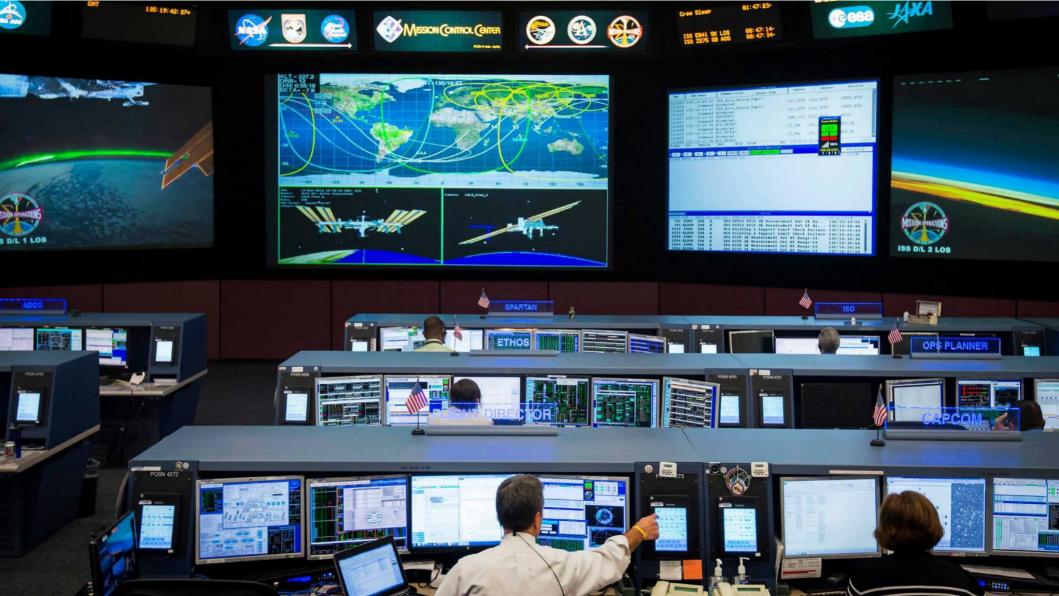

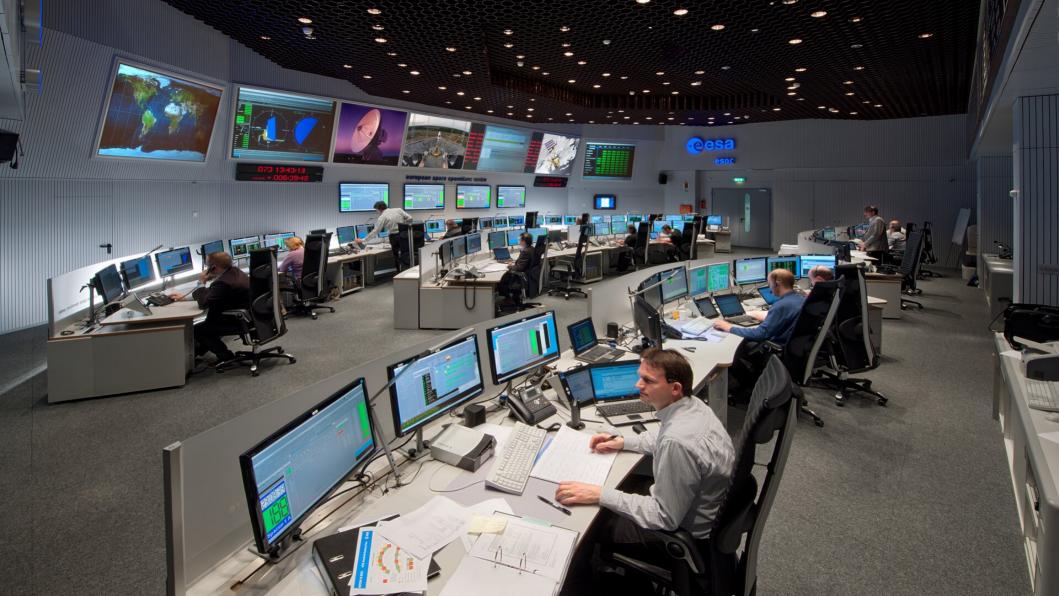

#### Mission Operations Center

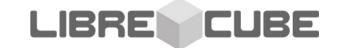

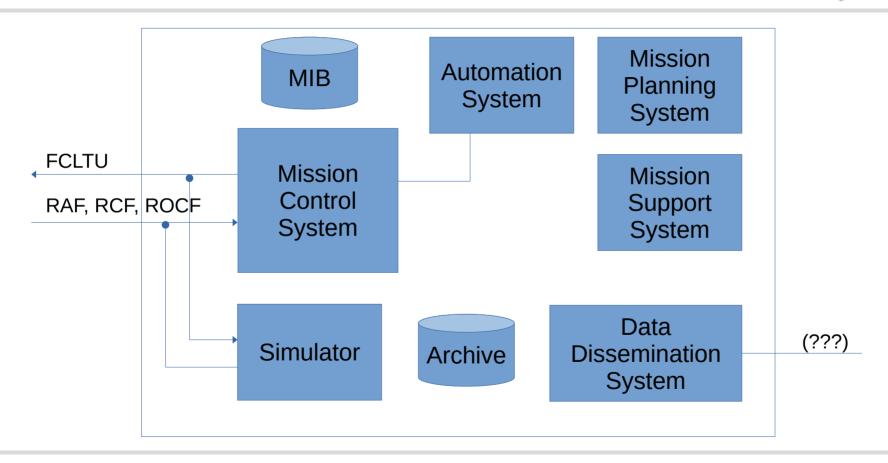

#### Mission Operations Center

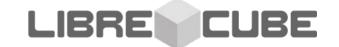

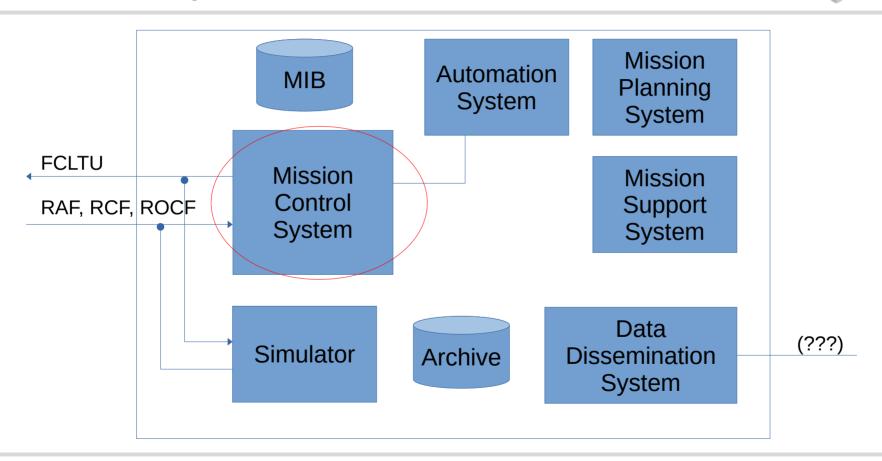

#### EGOS / ESA (not open source)

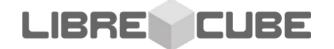

http://iiis.org/cds2008/cd2008sci/CITSA2008/PapersPdf/I030TX.pdf

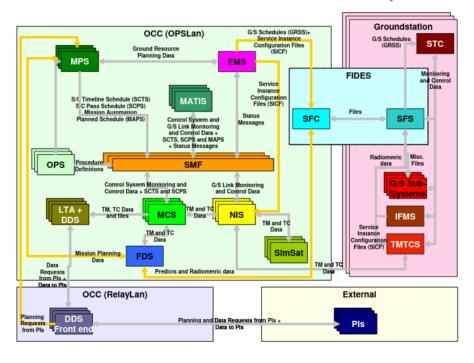

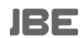

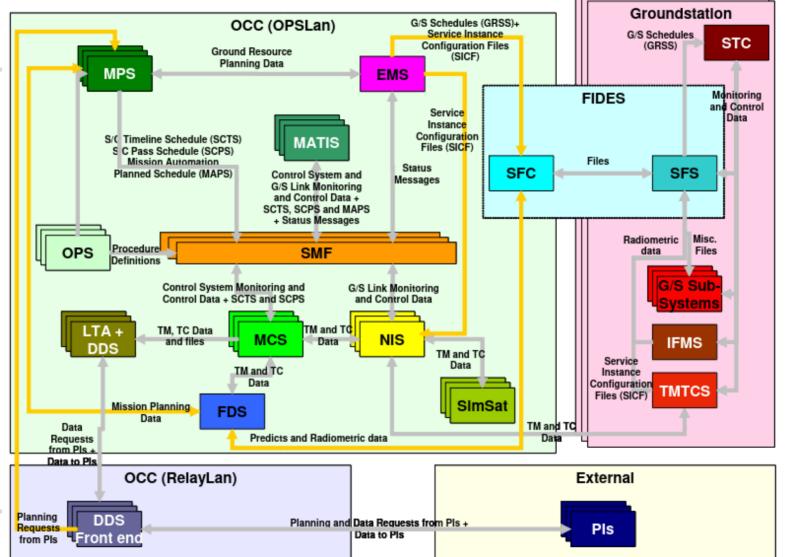

#### Mission Operations Center

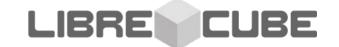

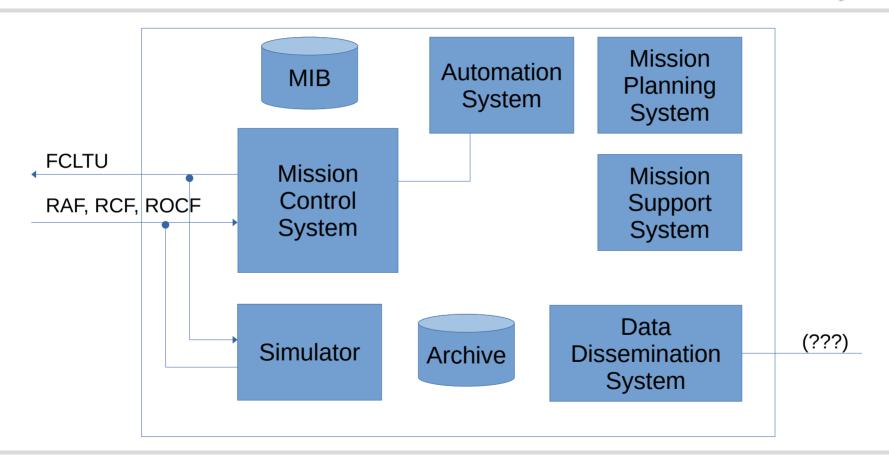

#### Mission Operations Center

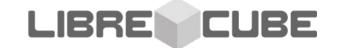

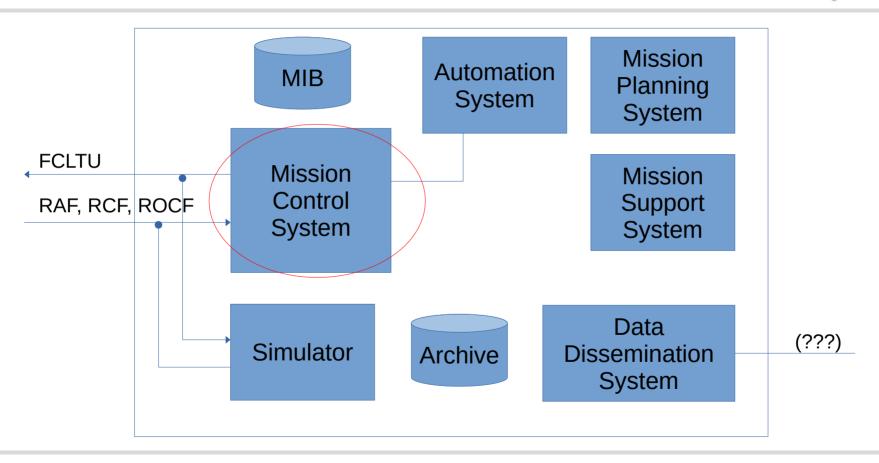

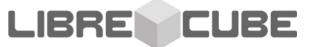

## Examples of Open Source Mission Control Systems

#### OpenMCT / NASA

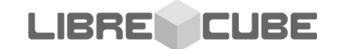

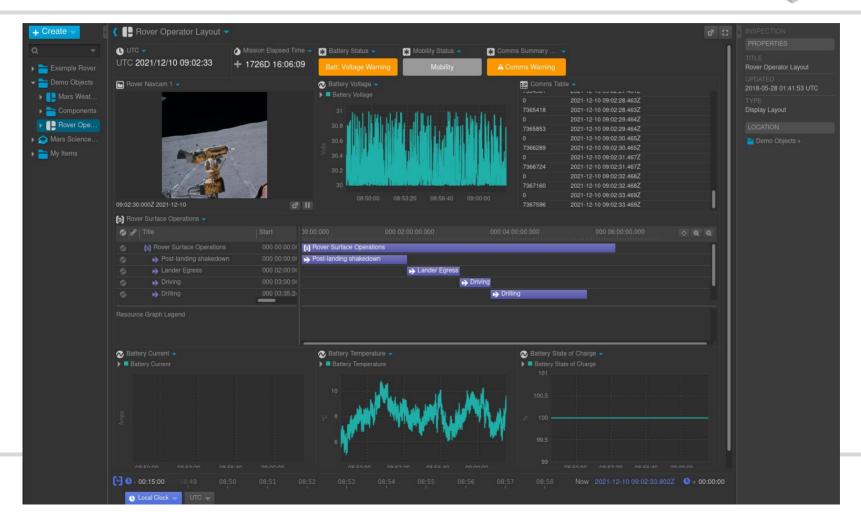

#### Yamcs / Space Applications Services

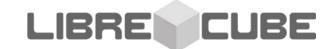

#### https://github.com/yamcs/quickstart

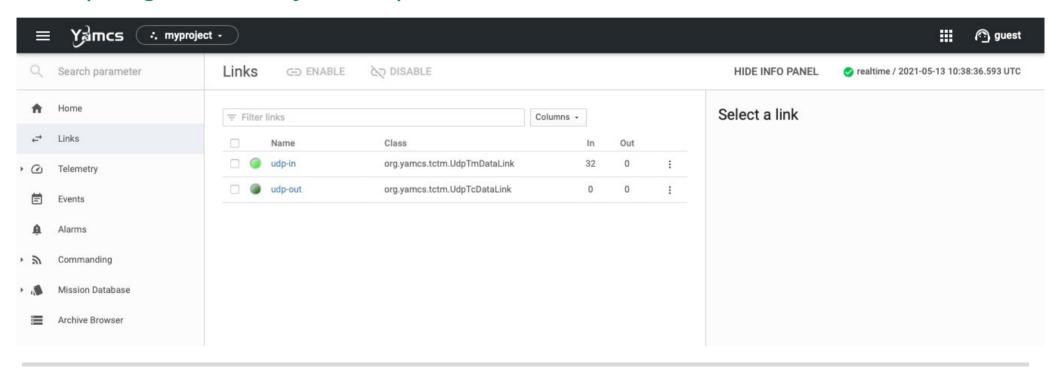

#### Yamcs / Space Applications Services

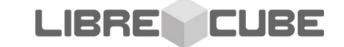

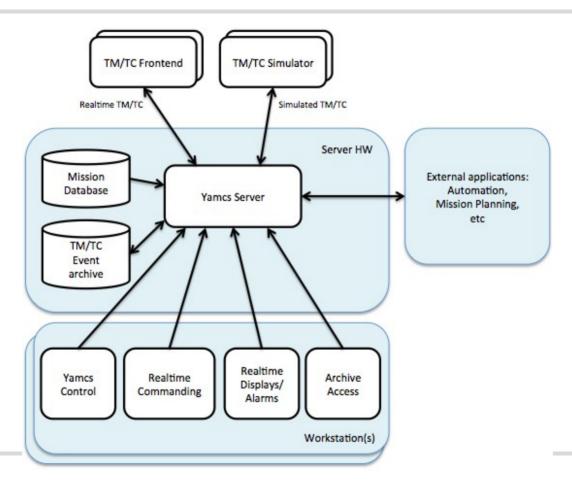

#### Yamcs / Space Applications Services

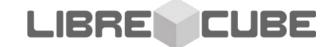

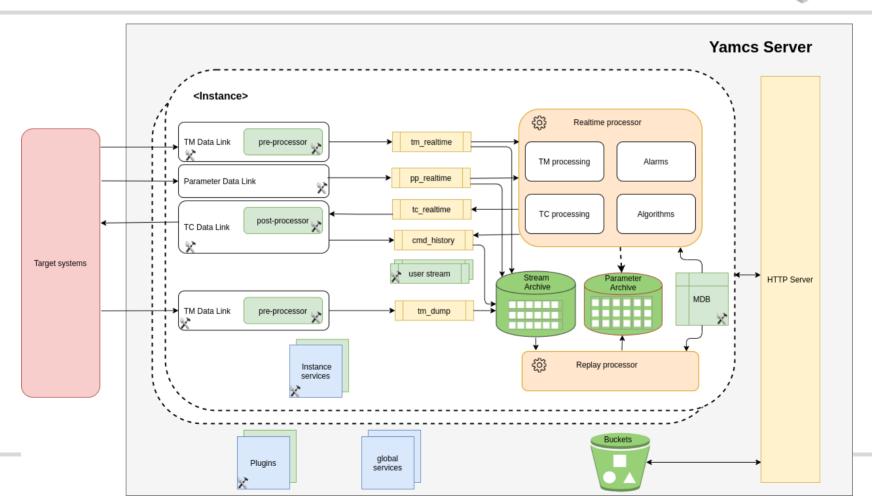

#### ReatMetric / Dario Lucia

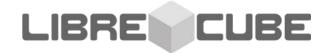

https://github.com/dariol83/reatmetric

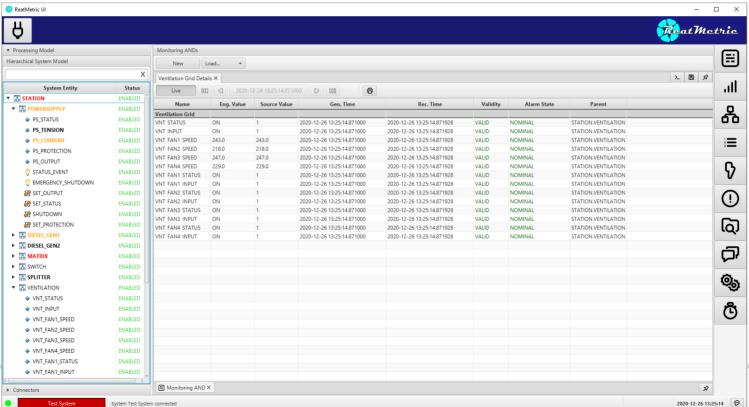

#### ReatMetric / Dario Lucia

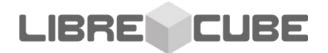

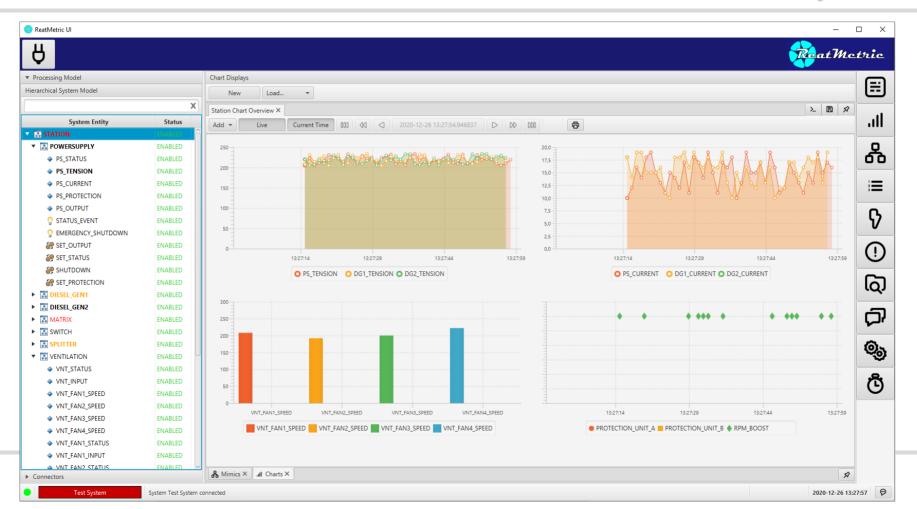

#### ReatMetric / Dario Lucia

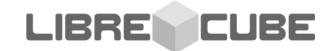

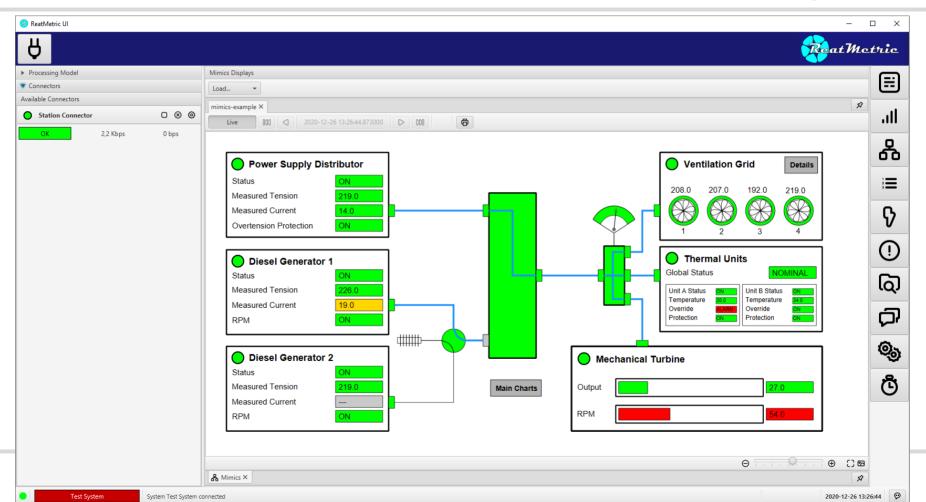

#### **Open Mission Control**

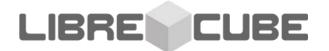

https://openmissioncontrol.wordpress.com

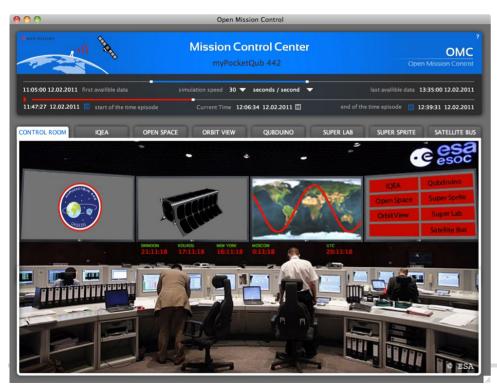

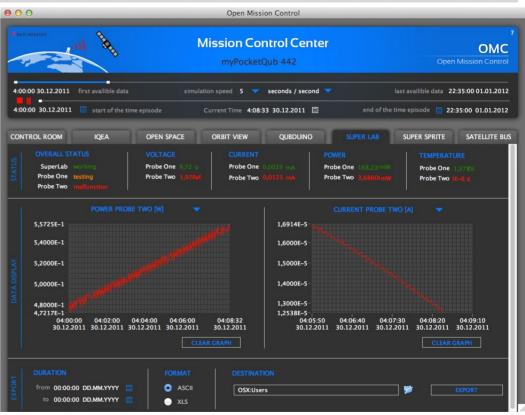

#### **AURIS**

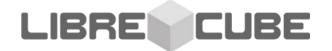

#### https://github.com/OSWALD2/AURIS

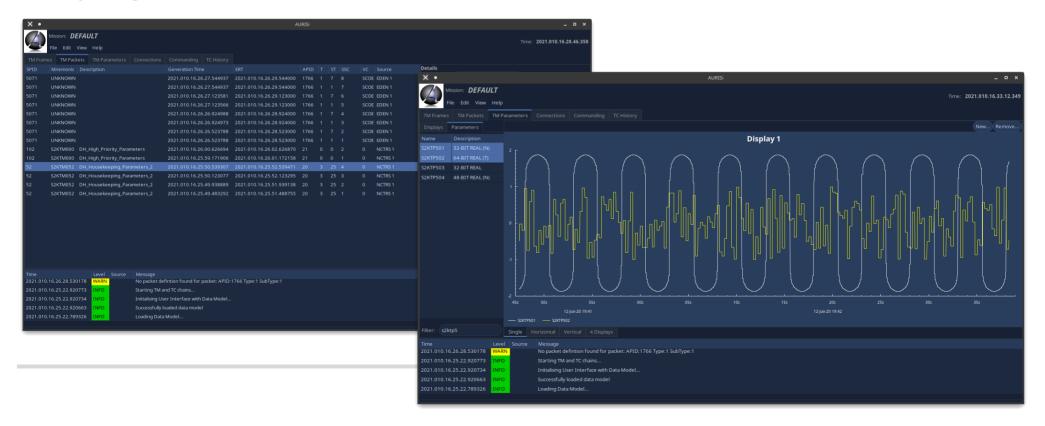

#### **AURIS**

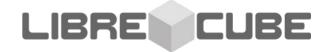

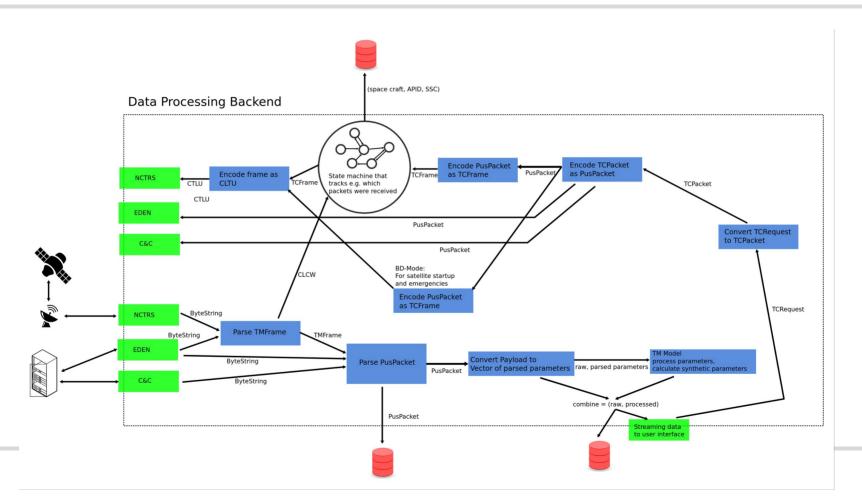

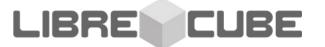

### A Python / Dockerized Open Source Mission Control System?

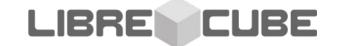

- Data Link Management for TC and TM (open / close)
- Telemetry Displays
- Telecomand Stack and History
- Database (aka Mission Information Base, MIB)
- Events Display
- Alarms
- ...

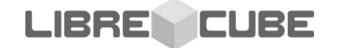

- Data Link Management for TC and TM (open / close)
  - CCSDS SLE protocol
  - Cortex (proprietary protocol)
  - Custom (eg. TCP)?

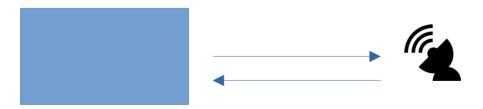

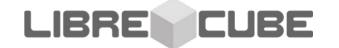

- Telemetry Displays
  - ANDs (Alpha Numeric Displays)
  - GRDs (Graphical Displays)
  - MIMICs
  - 3D Views

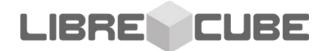

- Telemetry Displays
  - ANDs
  - GRDs
  - MIMICs
  - 3D Views

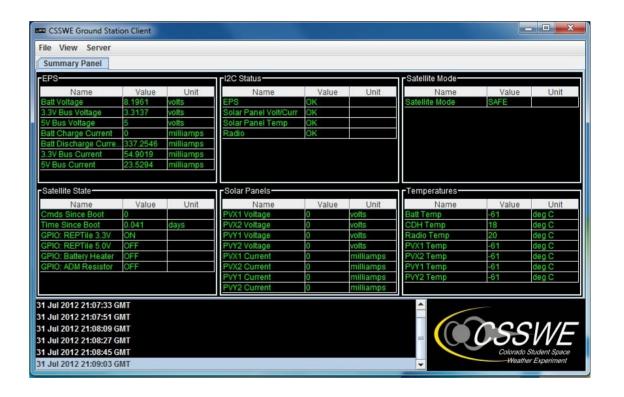

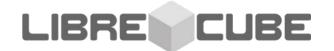

- Telemetry Displays
  - ANDs
  - GRDs
  - MIMICs
  - 3D Views

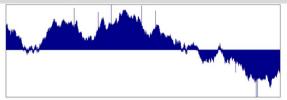

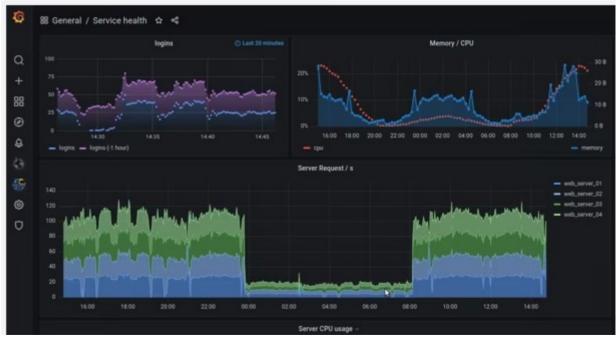

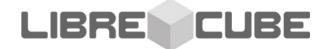

- Telemetry Displays
  - ANDs
  - GRDs
  - MIMICs
  - 3D Views

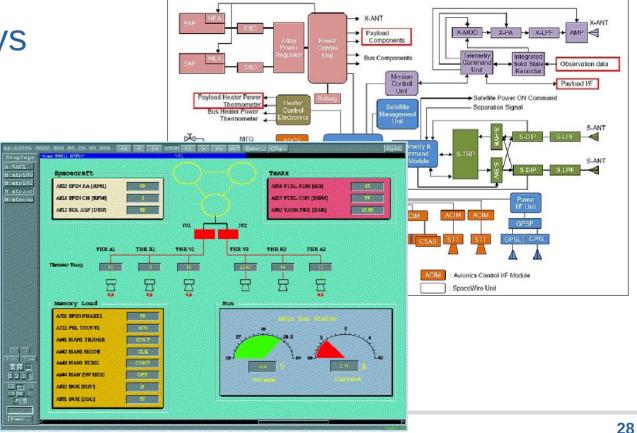

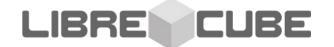

- Telemetry Displays
  - ANDs
  - GRDs
  - MIMICs
  - 3D Views

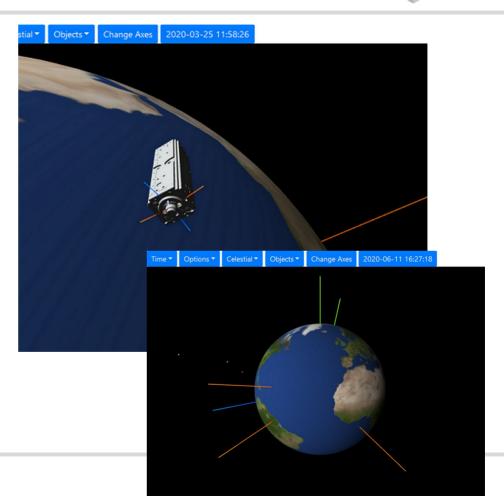

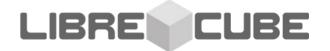

Telecomand Stack and History

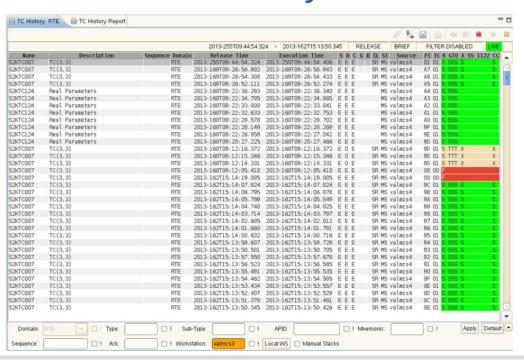

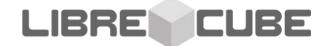

- Database (aka Mission Information Base, MIB)
  - What you receive: 0100110100011101010101...
  - What you want:
    - Frame Counter = 234
    - Batt Temp = 23 deg C
    - Solar Panel +X Current = 235 mA
    - •

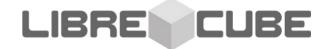

- Database (aka Mission Information Base, MIB)
  - SCOS-2000 uses SQL Tables
  - CCSDS released XTCE (XML files) Payload level

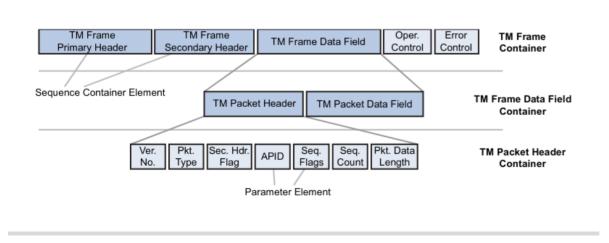

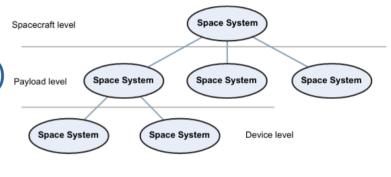

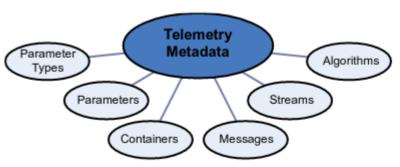

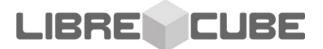